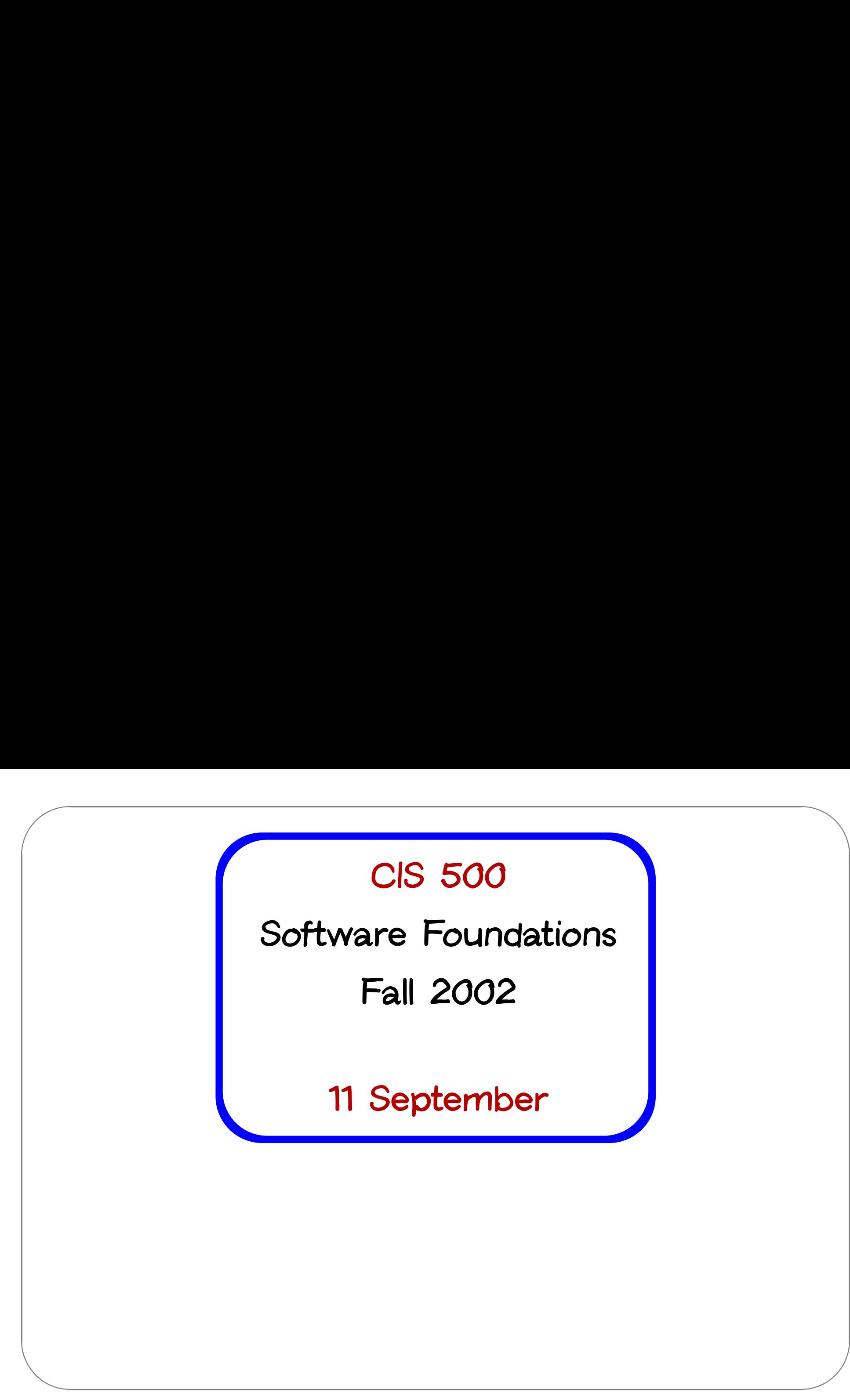

## **Administrivia**

**Two new recitations have been opened.**

The registration limit on the course has been (or will soon be) removed.

**New recitation signup sheets going around the room now.**

TM<br>TM<br>TM<br>Ev<br>Sh<br>Sh<br>Sh  $\begin{bmatrix} 1 & 1 & 1 \\ 1 & 1 & 1 \\ 1 & 1 & 1 \\ 1 & 1 & 1 \\ 1 & 1 & 1 \\ 1 & 1 & 1 \\ 1 & 1 & 1 \\ 1 & 1 & 1 \\ 1 & 1 & 1 \\ 1 & 1 & 1 \\ 1 & 1 & 1 \\ 1 & 1 & 1 \\ 1 & 1 & 1 \\ 1 & 1 & 1 \\ 1 & 1 & 1 \\ 1 & 1 & 1 \\ 1 & 1 & 1 \\ 1 & 1 & 1 \\ 1 & 1 & 1 \\ 1 & 1 & 1 \\ 1 & 1 & 1 \\ 1 & 1 & 1 \\ 1 & 1 & 1 \\ 1 & 1 &$ Even if you gave us your preferences on Monday, you must fill in the new **sheet when it comes around.**

 $\sqrt{2}$ 

## **Basic Pattern Matching**

Re when the synchrome of the synchrome of the synchrome of the synchrome of the synchrome of the synchrome of the synchrome of the synchrome of the synchrome of the synchrome of the synchrome of the synchrome of the synchr % Recursive functions on lists tend to have a standard shape: we test whether the list is empty, and if it is not we do something involving the<br>head element and the tail.<br> $\frac{1}{2}$  and the tail. **head element and the tail.**

```
# let rec listSum (l:int list) =<br>if l = [] then 0
     else List.hd l + listSum (List.tl l);;
```
**OCaml provides <sup>a</sup> convenient pattern-matching construct that bundles** the emptiness test and the extraction of the head and tail into a single<br>syntactic form:<br> $\sqrt{\frac{4}{\pi}}$  let rec listSum (1: int list) = **syntactic form:**

```
t rec listSu<br>match l with
        |<br>|rec listS<br>|<br>| -> 0<br>|
match 1 with<br>
[] \rightarrow 0<br>
| x::y \rightarrow x + \text{listSum } y;
```
**CIS 500, 11 September 3**

 $\sqrt{2}$ 

 $\sqrt{P}a$ Pa<br>
he<br>
Th<br>
Th  $\bigwedge$ % Pattern matching can be used with types other than lists. For example, **here it is used on integers:** oe used with types other |<br>|<br># let rec fact (n:int) =

```
t rec fact (<br>match n with
       nec fa<br>
tch n<br>
0 -> 1
match n with<br>
0 \rightarrow 1<br>
|_{-} \rightarrow n * fact(n-1);;
```
**The** \_ **pattern here is <sup>a</sup> wildcard.**

#### **Complex Patterns**

 $\begin{pmatrix} 1 \\ -1 \\ -1 \\ 0 \end{pmatrix}$ **The basic elements (constants, variable binders, wildcards,** []**,** ::**, etc.) may** be combined in arbitrarily complex **i** atteits<br>**The basic elements (constants, variable binders, wildcards, [], ::, or<br>may be combined in arbitrarily complex ways in**  $\text{match}$  **expressions:** asic elements (c<br>e combined in a<br># let silly l =

```
may be combined in arbitrarily complex ways in match expressions:<br>
\frac{1}{\frac{1}{\sqrt{1 + \left(\frac{1}{\sqrt{1 + \left(\frac{1}{\sqrt{1 + \left(\frac{1}{\sqrt{1 + \left(\frac{1}{\sqrt{1 + \left(\frac{1}{\sqrt{1 + \left(\frac{1}{\sqrt{1 + \left(\frac{1}{\sqrt{1 + \left(\frac{1}{\sqrt{1 + \left(\frac{1}{\sqrt{1 + \left(1 + \left(1 + \left(1 + \left(1 + \left(1 + \left(1 +[\ ]; [\ ] -> "three elements long"
                           | match 1 with<br>| [_;_;_] -> "three elements long"<br>| _::x::y::_::_::rest -> if x>y then "foo" else "bar"
                           | _ -> "dunno";;
                | \bot:\bot::\bot::\bot::\bot::\bot::\bot::\bot<br>::rest -> if x>y th<br>| \bot -> "dunno";;<br>val silly : int list -> string = <fun>
               | _ -> "dunno";;<br>val silly : int list -> string = \langlefun><br># silly [1;2;3];;
               - : string = "three elements long"
                # silly [1;2;3];;<br>- : string = "three<br># silly [1;2;3;4];;
                - : string = "three<br># silly [1;2;3;4];;<br>- : string = "dunno"
               - : string = "dunno"<br># silly [1;2;3;4;5];;
               - : string = "bar"
```
 $\sqrt{2}$ 

 $\begin{matrix} \end{matrix}$ 

## **Type Inference**

Or this in This % **One pleasant feature of OCaml is <sup>a</sup> powerful type inference mechanism** that allows the compiler to calculate the types of variables from the way<br>in which they are used.<br> $\frac{1}{\frac{1}{2} + \frac{1}{2} + \frac{1}{2} + \frac{1}{2} + \frac{1}{2} + \frac{1}{2} + \frac{1}{2} + \frac{1}{2} + \frac{1}{2} + \frac{1}{2} + \frac{1}{2} + \frac{1}{2} + \frac{1}{2} + \frac{1}{2} + \frac{1}{$ **in which they are used.**

```
t rec fact n<br>match n with
               rec fa<br>tch n<br>0 -> 1
         match n with<br>
0 \rightarrow 1<br>
|_{-} \rightarrow n * fact(n-1);;
val fact : int \rightarrow int = \langlefun>
```
**The compiler can tell that** fact takes an integer argument because n is <u>val fact : int -> int = <fun><br>
The compiler can tell that fact takes an integer argund<br>
used as an argument to the integer  $*$  and - functions.</u>

 $\sqrt{2}$ 

 $\sqrt{\frac{1}{1-\frac{1}{2}}\left(\frac{1}{2},\frac{1}{2}\right)^2}$ Sir<br>Sir<br>C **Similarly:**

```
# let rec listSum l =
        t rec listSu<br>match l with
            rec listS<br>tch 1 wit<br>[] -> 0
       match 1 with<br>
[] \rightarrow 0<br>
|x::y -> x + \text{listSum } y;val listSum : int list -> int = <fun>
```
%

## **Polymorphism**

Suppose we ask the OCaml system to infer the type of the following<br>very similar definition:<br> $\frac{1}{\sqrt{1 + \text{let } \text{rec } \text{length } 1}}$ **very similar definition:**

```
t rec length<br>match l with
                     rec lengt<br>tch 1 wit<br>[] -> 0
             \begin{align*} \text{match} & 1 \text{ with} \ & 1 \quad -> 0 \ & 1 \quad -:y \quad -> 1 + 1 \text{ is } t \text{Sum } y; ; \end{align*}[] ->0<br>| -::y ->1 + listSum y;;<br>val listSum : 'a list -> int = <fun>
```
**The** 'a **here, pronounced "alpha," is <sup>a</sup> type variable, standing for an arbitrary type.**

and the summer of a summer of a summer of a summer of a summer of a summer of a summer of a summer of a summer of a summer of a summer of a summer of a summer of a summer of a summer of a summer of a summer of a summer of  $\begin{array}{c}\n\cdot & \cdot \\
\cdot & \cdot\n\end{array}$ The inferred type tells us that the function can take a list with elements of any type (i.e., a list of with elements of type alpha, for any choice of **alpha).**

**We'll have more to say about polymorphism on Monday.**

 $\sqrt{2}$ 

## **Tuples**

**items connected by commas are "tuples"** items connect<br># "age", 44;;

```
&
   items connected by commas a<br># "age", 44;;<br>- : string * int = "age", 44
   # "age", 44;;<br>- : string * int = "age", 44<br># ("professor",("age", 33));;
   \# "age", 44;;<br>
- : string * int = "age", 44<br>
\# ("professor", ("age", 33));;<br>
- : string * (string * int) = "professor", ("age", 33)
   # ("children", ["bob";"ted";"alice"]);;
   - : string * string list = "children", ["bob"; "ted"; "alice"]
   # let g(x,y) = x*y;;
   val g : int * int -> int = <fun</math>How many arguments does g take?
```
 $\sqrt{2}$ 

%

#### **Tuples are not lists**

**Please do not confuse them!**

 $\sqrt{2}$ 

```
&
    # let tuple = "cow", "dog", "sheep";;
     Please do not confuse them!<br># let tuple = "cow", "dog", "sheep";;<br>val tuple : string * string * string = "cow", "dog", "sheep"
     # let tuple = "cow", "dog", "sheep";;<br>val tuple : string * string * string =<br># let list = ["cow"; "dog"; "sheep"];;
     val tuple : string * string * string = "cow", "d"<br># let list = ["cow"; "dog"; "sheep"];;<br>val list : string list = ["cow"; "dog"; "sheep"]
     # let list = ["co<br># let list = ["co<br>val list : string<br># List.hd tuple;;
     wal list : string list = ["cow"; "dog"; "sheep"]<br># List.hd tuple;;<br>This expression has type string * string * string but is here used
    val list : string list = ["cow"; "dog"; "sheep"]<br># List.hd tuple;;<br>This expression has type string * string * strin<br>with type
           is expr<br>is expr<br>th type<br>'a list
    a list"<br># List.hd list;;
    - : string = "cow"
     # List.hd list;;<br>- : string = "cow"<br># let tup2 = 1, "cow";;
    val tup2 : int * string = 1, "cow"
     \begin{align*} \text{#} \text{ let } \text{tmp2 = 1, "cow";;} \\ \text{val } \text{tmp2 : int * string} \\ \text{#} \text{ let } \text{12 = [1; "cow";;} \end{align*}# let 12 = [1; "cow"];;<br>This expression has type string but is here used with type int
```
%

## **Tuples and Pattern Matching**

**Tuples can be "deconstructed" by pattern matching:** Tuples can be "deconst"<br># let lastName name =

```
&
                  es can be "deco<br>t lastName name<br>match name with
     # let lastName name =<br>match name with<br>(n1, _-, _-) -> n1;;
      m = 0 and stame are not<br>match name with<br>(n1,_,_) -> n1;;<br># lastName ("Pierce", "Benjamin", "Penn");;
      (n1, _- , _-) \rightarrow n1;<br># lastName ("Pierce"<br>- : string = "Pierce"
```
 $\sqrt{2}$ 

%

## **Example: Finding words**

& % Suppose we want to take a list of characters and return a list of lists of characters, where each element of the final list is a "word" from the **original list.** priginal list.<br># split ['t';'h';'e';' ';'b';'r';'o';'w';'n';' ';'d';'o';'g'];;

```
# split ['t');'h';e'<br>- : char list list =
- : char list list =<br>[['t'; 'h'; 'e']; ['b'; 'r'; 'o'; 'w'; 'n']; ['d'; 'o'; 'g']]
```
**(Note that character constants are written with single quotes.)**

 $\sqrt{2}$ 

# **An implementation of** split

```
An im
            t rec loop w l<br>match w,l with
                   rec loop w ]<br>tch w,l with<br>_, [] -> [w]
            match w,l with<br>
_, [] -> [w]<br>
| _, (''::ls) -> w :: (loop [] ls)
            |<br>| , [] -> [w]<br>| , (''::ls) -> w :: (loop [] ls)<br>| w, (c::ls) -> loop (w @ [c]) ls;;
\begin{array}{lll} & -\,, & \text{[} & \rightarrow \text{ [w]} \ & & & \text{[} & \text{[0,0] } \end{array}<br>
\begin{array}{lll} & \text{[} & \text{[} & \text{[} & \text{[} & \text{[} & \text{[} & \text{[} & \text{[} & \text{[} & \text{[} & \text{[} & \text{[} & \text{[} & \text{[} & \text{[} & \text{[} & \text{[} & \text{[} & \text{[} & \text{[} & \text{[} & \text{[} & \text{[} & \text{[} & \text{[} & \text{[} &# let split 1 = loop [] 1;;
val split : char list -> char list list = <fun>
```
& Note the use of both tuple patterns and nested patterns (as well as **wildcards).**

 $\sqrt{2}$ 

%

# **Aside: Local function definitions**

 $\begin{pmatrix} 1 \\ -1 \\ 1 \\ 1 \\ 1 \end{pmatrix}$ % **The** loop **function is completely local to** split**: there is no reason for** anybody else to use it  $-$  or even, for anybody else to be able to see it!

```
It is good style in OCamI to write such definitions as local bindings:<br>
\begin{array}{|l|l|}\hline \text{\# let split 1 =} & \text{\# } \text{let rec loop w 1 =} \\ \hline \end{array}# let split l =split 1 =<br>t rec loop w 1<br>match w,l with
                                                      --- -<br>rec loop w l<br>tch w,l with<br>_, [] -> [w]
                                                 match w,l with<br>
_, [] -> [w]<br>
| _, (''::ls) -> w :: (loop [] ls)
                                                 |<br>| _, [] -> [w]<br>| _, (''::ls) -> w :: (loop [] l<br>| w, (c::ls) -> loop (w @ [c]) ls
                                           in
                                           | w, (c::ls) \rightarrow loop (w @ [c]) ls<br>in<br>loop [] 1;;
```
 $\sqrt{2}$ 

 $\sqrt{\ln \frac{1}{2}}$ Canada Canada Canada Canada Canada Canada Canada Canada Canada Canada Canada Canada Canada Canada Canada Canada Canada Canada Canada Canada Canada Canada Canada Canada Canada Canada Canada Canada Canada Canada Canada Canad In general, any let definition that can appear at the top level |<br>| at can appe:<br>|<br>| at ...;;

```
# let ...;;<br># e;;;
```
**can also appear in <sup>a</sup>** let...in... **form.**

 $\overline{\#}$  let ... in e;;; |

%

# **A Better Split**

&  $\begin{pmatrix} 1 & 1 \\ 0 & 1 \\ 0 & 1 \end{pmatrix}$ Our split function worked fine for the example we tried it on. But here **are some other tests:**

```
# split ['a';' ';' ';'b'];;
  tests:<br># split ['a';' ';' ';'b'];;<br>- : char list list = [['a']; []; ['b']]
  \begin{array}{r} \texttt{\_} & \texttt{\_} & \texttt# split ['a'; ''];<br>- : char list list = [['a']; []]
```
**Could we refine** split **so that it would leave out these spurious empty lists in the result?**

 $\sqrt{2}$ 

 $\sqrt{\frac{1}{1}}$ & **Sure. Just add <sup>a</sup> couple of cases to the pattern match:**  $\begin{array}{c} \hbox{\small\bf had a couple of cases}\\ \hline \hbox{\small\bfff left better-split 1}=\end{array}$ 

```
d a couple of cases<br>
t better_split l =<br>let rec loop w l =
# let better_split l =<br>let rec loop w l =<br>match w, l with
                   [], [] -> []
               | , [ ] \rightarrow [ w ]| [], (' '::ls) -> loop [] ls
               | , [ ] \rightarrow [w]<br>| [], (' '::ls) -> loop [] ls<br>| _, (' '::ls) -> w :: (loop [] ls)
               | [], (''::ls) -> loop [] ls<br>| _, (''::ls) -> w :: (loop [] ls)<br>| w, (c::ls) -> loop (w @ [c]) ls in
          | _, (''<br>| _, (''<br>| w, (c::<br>loop [] l;;
100p [] 1;;<br># better_split ['a';'b';' ';' ';'c';' ';'d';' '];;
# better_split ['a';'b';' ';''';'c';' ';'d';' '<br>- : char list list = [['a'; 'b']; ['c']; ['d']]
# better_split ['a';'b';'<br>- : char list list = [['a'<br># better_split ['a';' '];;
- : char list list = [[a'; 'b']; ['c']; ['d']]<br># better_split ['a'; ''];<br>- : char list list = [[a']]# better_split ['a";' '];;<br>- : char list list = [['a"<br># better_split [', ';"'];
- : char list list = [[<br>+ better_split ['';''<br>- : char list list = []
```
%

## **Basic Exceptions**

**OCaml's exception mechanism is roughly similar to that found in, for example, Java.**

```
We begin by defining an exception:
```
# exception Bad;;

a contract of the contract of the contract of the contract of the contract of the contract of the contract of the contract of the contract of the contract of the contract of the contract of the contract of the contract of **Now, encountering** raise Bad **will immediately terminate evaluation and return control to the top level:** e Bad will immediate<br>
up level:<br>
# let rec fact n =

```
/el:<br>t rec fact n =<br>if n<0 then raise Bad
         t rec fact n =<br>if n<0 then raise<br>else if n=0 then 1
        else if n=0 then 1<br>else n * fact(n-1);;
# fact (-3);;
Exception: Bad.
```
**CIS 500, 11 September 18**

 $\sqrt{2}$ 

%

 $\sqrt{N_{\epsilon}}$ Natr<br>tr<br>
( **Naturally, exceptions can also be caught within <sup>a</sup> program (using the**  $\begin{array}{l} \hline \text{Naturally, exceptions can also be caught within a program}\n\hline\n\text{try...with... form), but let's leave that for another day.} \end{array}$ 

%

# **Data Types**

**We have seen <sup>a</sup> number of data types:** We<br>int  ${\rm\bf We\ \rm int}$ bool

 $\sqrt{2}$ 

---<br>bool<br>stri<br>char

i<mark>nt</mark><br>bool<br>string strin<br>strin<br>lists

char<br>lists<br>tuples

Windows 11 De 2019 % Ocaml has other data types we haven't seen (e.g., float) One can also **create completely new data types.**

## **The need for new types**

**The ability to construct new types is an essential part of most programming languages.**

The Suite of the Suite of the Suite of the Suite of the Suite of the Suite of the Suite of the Suite of the Suite of the Suite of the Suite of the Suite of the Suite of the Suite of the Suite of the Suite of the Suite of t % **Suppose we are building <sup>a</sup> (very simple) graphics program that displays** circles and squares. We can represent each of these with three real **numbers.**

 $\sqrt{2}$ 

 $\sqrt{A}$  $\begin{bmatrix} \overline{a} & b \end{bmatrix}$ A circle is represented by the co-ordinates of its center and its radius. A square is represented by the co-ordinates of its bottom left corner and its<br>width. So we can represent both shapes as elements of the type:<br> $\sqrt{\frac{f\text{lost} * f\text{lost}}{f\text{lost}}}}$ **width. So we can represent both shapes as elements of the type:**

A sq<br>
we a me pr<br>
we a M<br>
we a M<br>
O A its<br>
es<br>
m<br>
a However, there are two problems with using this type to represent circles and squares. First, it is a bit long and unwieldy, both to write and to read. Second, because their types are identical, there is nothing to<br>prevent us from mixing circles and squares. For example, if we write<br> $\frac{1}{\# \text{ let } \text{areaOfSquare } (\_,\_,\_) = d * . d; ;}$ prevent us from mixing circles and squares. For example, if we write

**we** might accidentally apply the  $\arctan\left(\frac{1}{2}, \frac{1}{2}, 0\right) = d * d$ . d;;<br>we might accidentally apply the  $\arctan\left(\frac{1}{2} + \frac{1}{2}d\right)$ **<sup>a</sup> nonsensical result.**

**(Nb. Numerical operations on the** float **type are written differently from the corresponding operations on** int **— e.g.,** +. **instead of** <sup>+</sup>**. See the OCaml manual for more information.)**

# **Data Types**

& **1979 Mata Types**<br>
We can improve matters by defining square as a new type: matters by defining square as a new type:<br>  $\#$  type square = Square of float \* float \* float;;

**This does two things:**

 $\sqrt{2}$ 

- % **i i h is does two things:**<br>● **it** creates a new type called square that is different from any other **type in the system. It creates <sup>a</sup> constructor called** Square **(with <sup>a</sup> capital** <sup>S</sup>**) that can be**
- **used to create <sup>a</sup>** square **from three floats. For example:** used to create a square from three floats. For example:<br> $\frac{1}{4}$  Square(1.1,2.2,3.3);

: square = Square (1.1, 2.2, 3.3)

## **Taking data types apart**

**We take types apart with (surprise, surprise...) pattern matching.** e types apart with (surp<br># let area0fSquare s =

```
des apart with<br>t areaOfSqua<br>match s with
# let area0fSquare s =<br>match s with<br>Square(_, _, d) -> d *. d;;
match s with<br>
Square(_, _, d) -> d *. d;;<br>
val areaOfSquare : square -> float = \langlefun>
wal areaOfSquare : square<br># let bottomLeftCoords s =
# let bottomLeftCoords s =<br>match s with
           Square(x, y, \supset \rightarrow (x,y);;
val bottomLeftCoords : square -> float * float = <fun>
```
**So we can use constructors like** Square **both as functions and as patterns.**

Sc Cc Ca  $\begin{array}{c} \n\sqrt{100} \\
\hline\n\end{array}$ **Constructors are recognized by being capitalized (the first letter is upper case).**

 $\sqrt{2}$ 

 $\sqrt{T}$  $\begin{array}{c}\nT\n\end{array}$  $\bigcap$ % These functions can be written a little more concisely by combining the **pattern matching with the function header:**

# let area0fSquare  $(Square), \_, d)$  = d  $*$ . d;; # let bottomLeftCoords (Square(x, y,  $_{2}$ )) = (x,y);;  $\sqrt{c}$ Continuing, we can define a data type for circles in the same way. nuing, we can define a data type for circles in the sa<br>
# type circle = Circle of float \* float \* float;;

```
# type circle = Circle of float * float * float;;<br># let c = Circle (1.0, 2.0, 2.0);;
# let area0fCircle (Circle(\_, \_, r)) = 3.14159 * r * r ;;
# let area0fCircle (Circle(_, _, r)) = 3.14159<br># let centerCoords (Circle(x, y, _)) = (x,y);;
# let centerCoords<br># areaOfCircle c;;
* area0fCircle c;;<br>- : float = 12.56636
```
We cannot now apply a function intended for type square to a value of **type** circle**:**

```
Cc<br>
U<br>
U<br>
U<br>
T<br>
T<br>
T<br>
T<br>
T<br>
C<br>
C<br>
U<br>
T<br>
T<br>
T<br>
D<br>
T<br><br><br><br><br><br><br><br><br><br><br><br><br><br><br><br><br><br>
                                                                                                                                                                                           %
       # areaOfSquare(c);;
        This expression has type circle but is here used with type square.
```
**CIS 500, 11 September 26**

# **Variant types**

Get a contract on the Trip square the Trip square the Trip square the Trip square the Trip square the Trip square the Trip square the Trip square the Trip square the Trip square the Trip square the Trip square the Trip squ  $\begin{pmatrix} 1 \\ 2 \\ 3 \end{pmatrix}$ <br>e. Going back to the idea of a graphics program, we obviously want to have several shapes on the screen at once. For this we'd probably want to keep a list of circles and squares, but such a list would be **heterogenous. How do we make such <sup>a</sup> list?**

The answer is that we build a type that can be either a circle or a **square.** mether is that we build a type that can be either a circ<br>  $\begin{aligned} \text{\# type shape = Circle of float * float * float} \end{aligned}$ |<br>| Square of float \* float \* float;;<br>| Square of float \* float \* float;;

Now both constructors Circle and Square create values of type shape. **For example:**

```
# Square (1.0, 2.0, 3.0);;
- : shape = Square (1.000000, 2.000000, 3.000000)
```
A type that can have more than one form is often called a variant type.

 $\sqrt{2}$ 

 $\sqrt{w}$  $\sqrt{\frac{W}{\text{va}}}$ We can also write functions that do the right thing on all forms of a<br>variant type. Again we use pattern matching:<br> $\frac{1}{\frac{1}{2} + 1}$ et area s =

```
variant type. Again we use pattern matching:<br>
\begin{array}{rcl}\n\hline\n\text{# let area s =}\n\end{array}# let area s =<br>match s with<br>Circle (\_, \_, r) -> 3.14159 *. r *. r
                                       match s with<br>
Circle (\_ , \_ , \ r) \rightarrow 3.14159<br>
| Square (\_ , \_ , \ d) \rightarrow d * . d;;
                             | Square (\_, \_, \_3) \rightarrow d *. d;<br># area (Circle (0.0, 0.0, 1.5));;
                            # area (Circle (0.0, 0.0, 1.5));;<br>- : float = 7.0685775
```
%

#### **Further examples**

& **A "heterogeneous" list:**

 $\sqrt{2}$ 

```
Neterogeneous" list:<br>
# let 1 = [Circle (0.0, 0.0, 1.5); Square (1.0, 2.0, 1.0);
                  4s" ||st:<br>Circle (0.0, 0.0, 1.5); Square (1.0, 2.0, 1.0);<br>Circle (2.0, 0.0, 1.5); Circle (5.0, 0.0, 2.5)];;
Circle (2.0, 0.0, 1.5); Circle (5.0, 0.0, 2.5)];;<br># List.map area 1;;
```
 $-$  : float list = [7.0685775; 1; 7.0685775; 19.6349375]

%

## **Mixed-mode Arithmetic**

Mi<br>
ar<br>
wi<br>
wi<br>
ar<br>
wi  $\begin{pmatrix} 1 \\ 2 \\ 3 \\ 4 \end{pmatrix}$ **Many programming languages (Lisp, Basic, Perl, database query languages) use variant types internally to represent numbers that can be** either integers or floats. This amounts to "tagging" each numeric value<br>with an indicator that says what kind of number it is.<br> $\sqrt{\frac{4}{\pi}}$  type num = Int of int | Float of float;; **with an indicator that says what kind of number it is.**

```
# type num = Int of int | Float of float;;<br># let add r1 r2 =
               match (r1,r2) with
                        (int i1, Int i2) \rightarrow Int (i1 + i2)\begin{align*} \mathsf{match} \;\; (\mathbf{r1}, \mathbf{r2}) \;\; \mathsf{with} \[1.5mm] \begin{cases} \; (\mathsf{Int} \;\; \mathbf{i1}, \quad \mathsf{Int} \;\; \mathbf{i2}) \end{cases} \; \; \rightarrow \; \mathsf{Int} \;\; (\mathbf{i1} \; + \; \mathbf{i2}) \end{align*}(\text{Int ii}, \quad \text{Int ii2}) \rightarrow \text{Int (i1 + i2)}<br>| (Float r1, Int i2) -> Float (r1 +. float i2)<br>| (Int i1, Float r2) -> Float (float i1 +. r2)
                \begin{align*} \mathsf{[}\cdot\mathsf{[}\cdot\mathsf{| (Float r1, Float r2)<br>| (Float r1, Float r2)<br># add (Int 3) (Float 4.5);;
# add (Int 3) (Float 4.5);;<br>- : num = Float 7.5
```
**CIS 500, 11 September 30**

 $\sqrt{2}$ 

 $\sqrt{\frac{1}{1}}$ & **Multiplication,** mult **follows exactly the same pattern:**

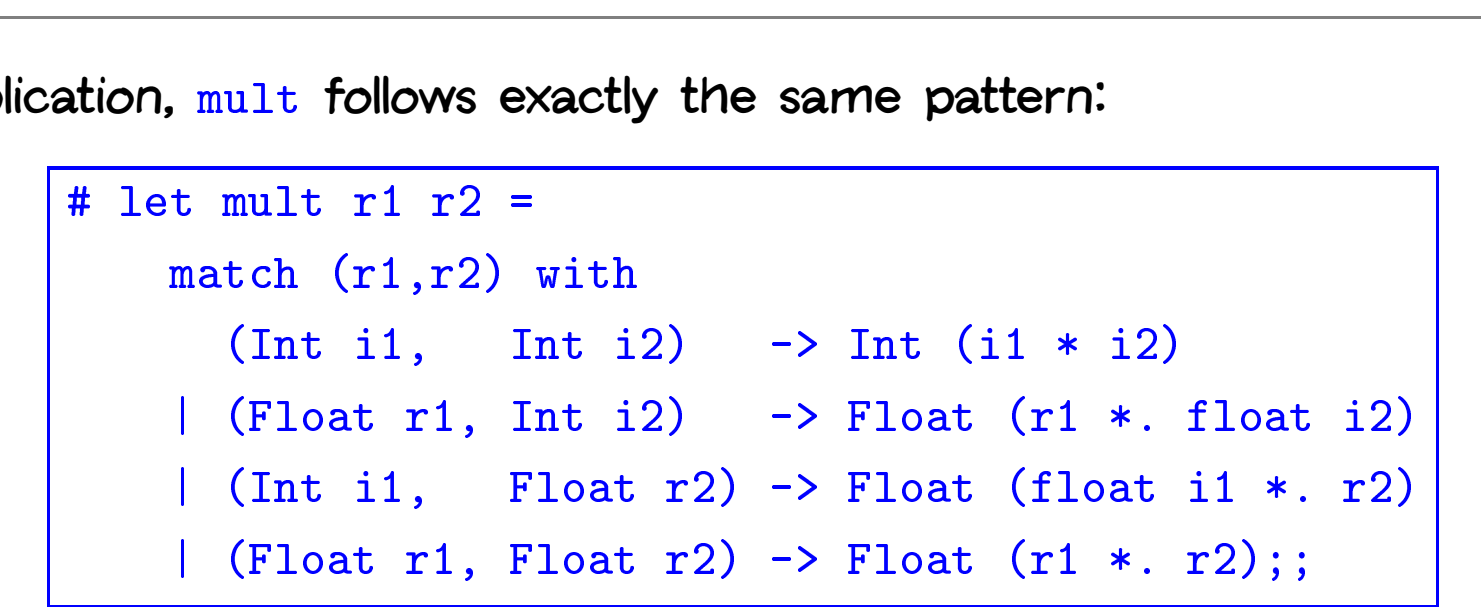

%

```
\sqrt{1}&
                                                                                                              \bigcap%
       # let unaryMinus n =
             match n with Int i \rightarrow Int (- i) | Float r \rightarrow Float (-. r);;
       match n with Int i -> Int (- i) | Float<br># let minus n1 n2 = add n1 (unaryMinus n2);;
       # let minus n1 n2<br># let rec fact n =
       # let rec fact n =<br>if n = Int 0 then Int 1
             else mult n (fact (minus n (Int 1)));;
       else mult n<br>else mult n<br># fact (Int 7);;
       + fact (Int 7);;<br>- : num = Int 5040
```
## **A Data Type for Optional Values**

& **Suppose we are implementing <sup>a</sup> simple lookup function for <sup>a</sup> telephone** directory. We want to give it a string and get back a number (say an Suppose we are implementing a simple lookup function for a<br>directory. We want to give it a string and get back a numbe<br>integer). We expect to have a function lookup whose type is t to give it a string and get back a n<br>ct to have a function lookup whose ty<br>lookup: string -> directory -> int

 $\begin{array}{c}\n\hline\n\hline\n\end{array}$  $100 \text{kup}:$  string  $-$  directory  $-$  int<br>where directory is a (yet to be decided) type that we'll use to represent **the directory.**

However, this isn't quite enough. What happens if a given string isn't in **the directory? What should** lookup **return?**

There are several ways to deal with this issue. One is to raise an exception. Another is based on the following data type:<br> $\frac{1}{\sqrt{1 + \text{type maybe}} = \text{Absent} + \text{Present of int}};$ **exception. Another is based on the following data type:**

**CIS 500, 11 September 33**

 $\sqrt{2}$ 

 $\sqrt{10}$  $\sqrt{\frac{1}{n}}$ To see how this type is used, let's represent our directory as a list of **pairs:** ow this type is used, let's represent our directory as a li $\frac{4}{\pi}$  let directory = [("Joe", 1234); ("Martha", 5672);

```
)<br>("Joe", 1234); ("Martha", 5672<mark>)</mark><br>("Jane", 3456); ("Ed", 7623)];;
# let rec lookup s l =
        t rec lookup<br>match l with
              rec loo<mark>kup s</mark><br>tch 1 with<br>[] -> Absent
        x = 1<br>
\text{match} 1 with<br>
\text{[]} -> Absent<br>
\mid (k,i)::t -> if k = s then Present(i)
                                                            then Present(i)<br>else lookup s t;;
# lookup "Jane" directory;;
%<br># lookup "Jane" director<br>- : maybe = Present 3456
* 2002<br>- : maybe = Present 3456<br># lookup "Karen" directory;;
- : maybe = Absent
```
%

# **Built-in options**

Been Been Die University of the Contract of the Contract of the Contract of the Contract of the Contract of the Contract of the Contract of the Contract of the Contract of the Contract of the Contract of the Contract of th **Because options are often useful in functional programming, OCaml provides <sup>a</sup> built-in type** <sup>t</sup> option **for each type** <sup>t</sup>**. Its constructors are** Because options are often useful in functional prog<br>provides a built-in type t option for each type t.<br><u>None</u> (corresponding to Absent) and Some (Present). wilt-in type t option for<br>Monding to Absent) and Straight (1986)<br>We define the straight of the straight of the straight of the straight of the straight of the straight (1986)<br>Mean Straight Straight Straight Straight Straig

```
None (corresponding to Absent) and Some (Present).<br>
\frac{1}{2} # let rec lookup s 1 =
                  # let rec lookup s 1 =<br>match 1 with<br>\boxed{]} -> None
                        (k,i):t \rightarrow if k = s then Some(i)else lookup s t;;
                  # lookup "Jane" directory;;
                     : maybe = Some 3456
```
 $\sqrt{2}$ 

%

#### **Enumerations**

**CONSORTING CONSORTING CONSORTION Our** maybe **data type has one variant,** Absent**, that is <sup>a</sup> "constant"** constructor carrying no data values with it. Data types in which all the **variants are constants can actually be quite useful...** onstructor carrying no data values with<br>ariants are constants can actually be qu<br># type color = Red | Yellow | Green;;

```
%
ariants are cons<br># type color =<br># let next c =
match c with Green -> Yellow | Yellow -> Red | Red -> Green;;
        # type day = Sunday | Monday | Tuesday | Wednesday
```

```
| Thursday | Thursday | Friday | Saturday;<br>| Thursday | Friday | Saturday;;
\begin{array}{rcl} \hline \texttt{\# type day =} & \texttt{S} \texttt{u} \\ & & | \texttt{Th} \\ \hline \texttt{\# let weekend d =} \end{array}| Thursday | Friday | Saturday;;<br># let weekend d =<br>match d with
                     Saturday -> true
               match d with<br>Saturday -> true<br>| Sunday -> true
               \begin{array}{ll}\n\text{Saturday} & \text{--} & \text{true} \\
\mid & \text{Sunday} & \text{--} & \text{true} \\
\mid & \text{--} & \text{--} & \text{false};\n\end{array}
```
 $\sqrt{2}$ 

## **A Boolean Data Type**

A simple data type can be used to replace the built-in booleans.

A<br>
M<br>
Fal<br>
ou<br>
Nc<br>
Nc % **We use the constant constructors** True **and** False **to represent true and false. We'll use different names as needed to avoid confusion between our booleans and the built-in ones:** Ne'll use different names as n:<br>booleans and the built-in ones:<br># type myBool = False | True;;

```
# let myNot b = match b with False \rightarrow True | True \rightarrow False;;
# type myBool = Fal<br># let myNot b = mat<br># let myAnd b1 b2 =
# let myAnd b1 b2 =<br>match (b1,b2) with
               myAnd b1 b2 =<br>tch (b1,b2) with<br>(True, True) -> True
         | match (b1,b2) with<br>| (True, True) -> True<br>| (True, False) -> False
         (True, True) -> True<br>| (True, False) -> False<br>| (False, True) -> False
            (True, False) -> False<br>(False, True) -> False<br>(False, False) -> False;;
```
**Note that the behavior of** myAnd **is not quite the same as** &&**!**

 $\sqrt{2}$ 

## **Recursive Types**

CC<br>
Fol<br>
(W **Consider the tiny language of arithmetic expressions defined by the<br><b>following** (BNF-like) grammar:<br> $\boxed{\text{exp} \quad \text{:=} \quad \text{number}}$ **following (BNF-like) grammar:**

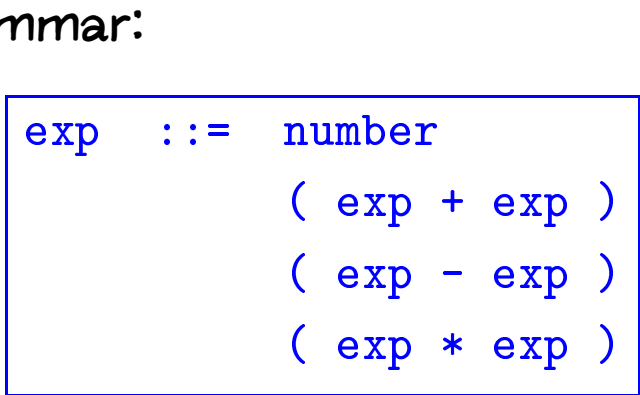

**(We'll come back to these grammars in more detail next week...)**

 $\sqrt{2}$ 

%

 $\sqrt{w}$ **We can translate this grammar directly into <sup>a</sup> datatype definition:** type ast =

```
mar directly<br>ast =<br>ANum of int
| e ast =<br>| ANum of int<br>| APlus of ast * ast
ANum of int<br>| APlus of ast * ast<br>| AMinus of ast * ast
    ANum of int<br>APlus of ast * ast<br>AMinus of ast * ast;;
```
& **Notes:**

- **This datatype (like the original grammar) is recursive.**
- **The type** ast **represents abstract syntax trees, in which surface details such as parentheses have been dropped.**

%

#### **An evaluator for expressions**

& **Goal: write an avaluator for these expressions.** Fite an avaluator for these expression  $\frac{1}{\text{val}}$  eval : ast  $\frac{1}{\text{val}}$  =  $\frac{1}{\text{du}}$ 

```
val eval : ast -> int = <fun><br># eval (ATimes (APlus (ANum 12, ANum 340), ANum 5));;
- ...<br># eval (ATimes<br>- : int = 1760
```
 $\sqrt{2}$ 

%

 $\sqrt{T}$ & **The solution uses <sup>a</sup> recursive function plus <sup>a</sup> pattern match.** <u>let</u> recursive functions<br><u>let rec eval e =</u>

```
s a recursive<br>t rec eval e<br>match e with
let rec eval e =<br>match e with<br>ANum i -> i
      match e with<br>
ANum i -> i<br>
| APlus (e1,e2) -> eval e1 + eval e2
      | ANum i -> i<br>| APlus (e1,e2) -> eval e1 + eval e2<br>| AMinus (e1,e2) -> eval e1 - eval e2
        AMinus (e1,e2) \rightarrow eval e1 - eval e2<br>ATimes (e1,e2) \rightarrow eval e1 * eval e2;;
```
%

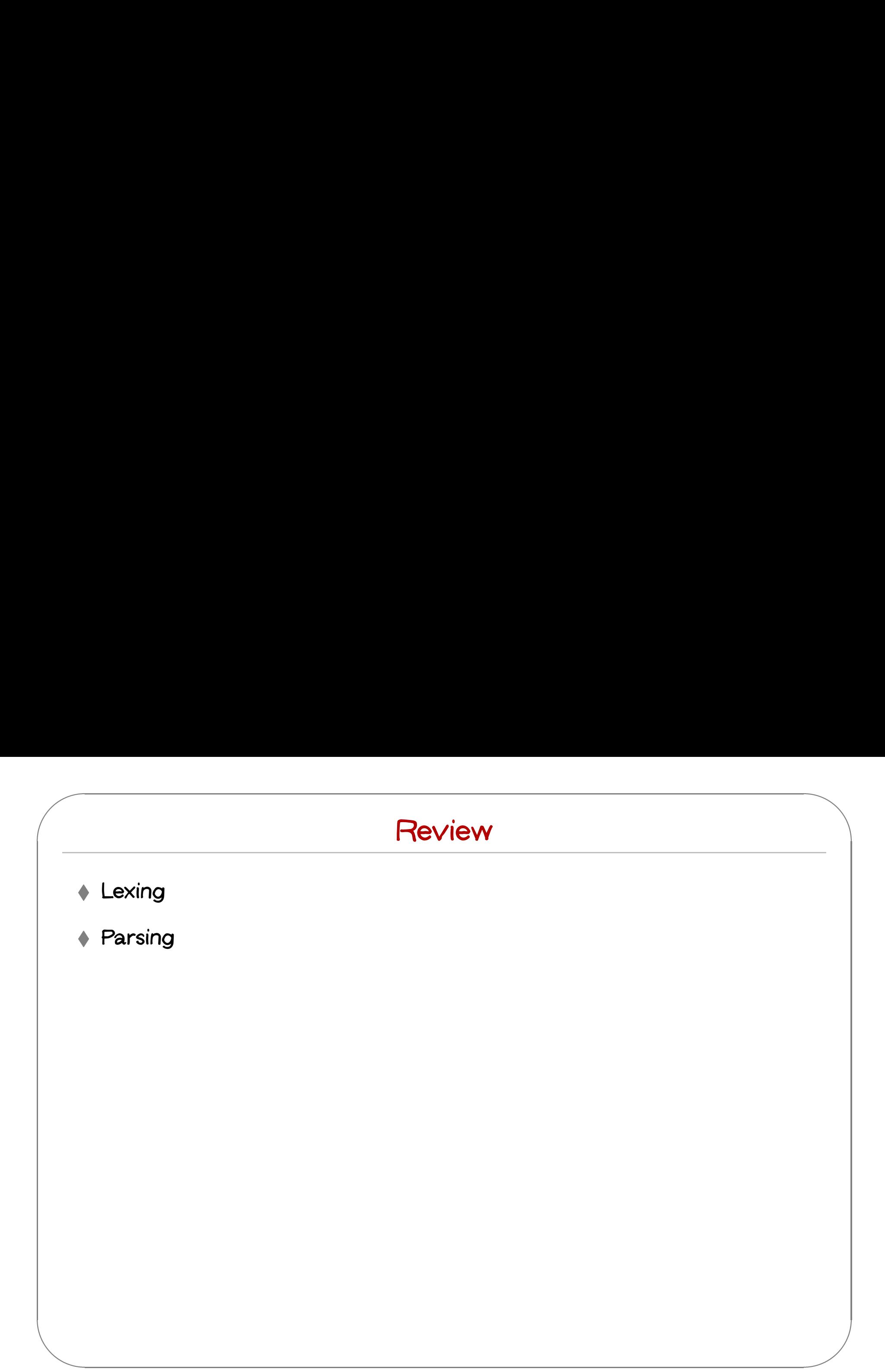

## **A final example**

& % Goal: write a function that takes two lists of equal length and interleaves<br>their elements:<br> $\sqrt{\frac{4 \text{ interleave} [1;2;3] [4;5;6]}};$ **their elements:**

# interleave  $[1;2;3]$   $[4;5;6]$ ;<br>- : int list =  $[1; 4; 2; 5; 3; 6]$ 

 $\sqrt{2}$ 

# $\sqrt{\phantom{a}}$ School School School School School School School School School School School School School School School School School School School School School School School School School School School School School School School Schoo **Solution:**

```
# let rec interleave l1 l2 =
      t rec interleave<br>match 11,12 with
          [],[] -> []
      | x::xs, y::ys -> x::y::(interleave xs ys)
      | [], [] -> []<br>| x::xs, y::ys -><br>| _ -> raise Bad;;
```
%

#### **Harder version**

Note<br>
of<br>
Fo<br>
Fo<br>
Fo % **Now suppose that we want to calculate all the possible interleavings of** two lists  $-$  i.e., all the lists that can be formed by interleaving elements of the input lists in an arbitrary fashion (but maintaining the ordering **from the original lists).**

**For example:**

 $\sqrt{2}$ 

```
m the ongman hsts).<br>
example:<br>
# interleave [1;3] [2;4];;
- : int list list =
          [[1; 3; 2; 4]; [1; 2; 3; 4]; [1; 2; 4; 3]; [2; 1; 3; 4];
            list list =<br>[1; 3; 2; 4]; [1; 2; 3; 4];<br>[2; 1; 4; 3]; [2; 4; 1; 3]]
```

```
# let rec cons_all e l =
        t rec cons_a<br>match l with
       match 1 with<br>[1 -> 1]| h::t \rightarrow (e::h) :: (cons_all e t);;
[] \rightarrow []<br>
[ ] \rightarrow []<br>
[ ] \cdot \rangle [ ] \cdot \rangle :: (cons_all e t);;<br>
val cons_all : 'a -> 'a list list -> 'a list list = <fun>
wal cons_all : 'a -> 'a list<br># let rec interleave 11 12 =
# let rec interleave 11 12 =<br>match 11,12 with
           [], \rightarrow [12]
       | , [ ] \rightarrow [ 11 ][],_ -> [12]<br>
| _, [] -> [11]<br>
| x::xs, y::ys ->
               | -> [11]<br>| -> [11]<br>| :xs, y::ys<br>| List.append
              List.append<br>(cons_all x (interleave xs 12))
                  (cons_all y (interleave l1 ys));;
val interleave : 'a list -> 'a list -> 'a list list = <fun>
```
 $\sqrt{2}$ 

&

%